## **Моделирование детерминировано анизотропной среды распространения радиоволн** *Пирожков Дмитрий Вячеславович*

*Уральский федеральный университет имени первого Президента России Б.Н. Ельцина Зейде Кирилл Михайлович dpir@mail.ru*

Данная работа представляет описание созданного ПО, которое входит в комплекс программ распределенного электромагнитного моделирования, для анализа детерминировано анизотропных сред, в том числе в режиме реального времени. Моделируемыми средами могут выступать: среды с переносом вещества, испытывающие линейные деформации, движущиеся среды (в том числе не инерциальные системы отсчета), многослойные среды (в том числе радио линзы). Главной предпосылкой и обоснование актуальности работы является недостаточность функционала коммерческих САПР (Система автоматизированного проектирования) электромагнитного моделирования, в следствии - невозможность анализа сред и явлений описанных выше. Детальное описание математического аппарата, основанного на теории возмущений и кластерной декомпозиции, а также постановка вычислительного эксперимента, для апробации алгоритмов работы ПО даны в [1].

Один из способов моделирования анизотропной среды в САПР - задание многослойной структуры с помощью электрофизических параметров каждого слоя. Будем считать, что состояние среды до возмущения известно и изотропно. Распространяющееся возмущение определено и характеризует анизотропию. Учитывая физический смысл протекающих процессов, проводится разбиение среды на кластеры.

Кластером называется однородный изотропный участок среды, причем, достаточно априорно знать состояние только одного кластера, что бы, через особую функцию связи, найти текущее состояние всех кластеров, формирующих систему. На *рис. 1, 2* представлен пользовательский интерфейс созданной программы.

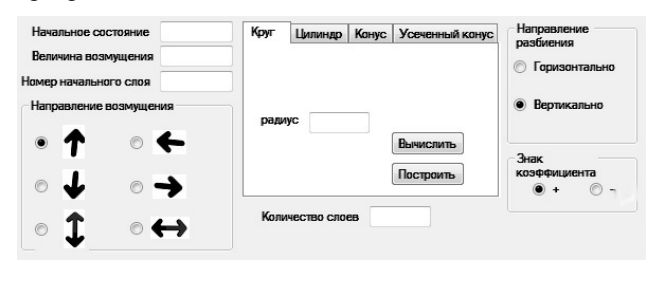

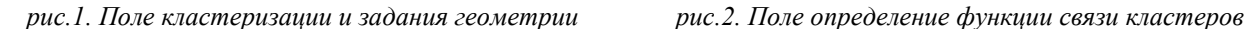

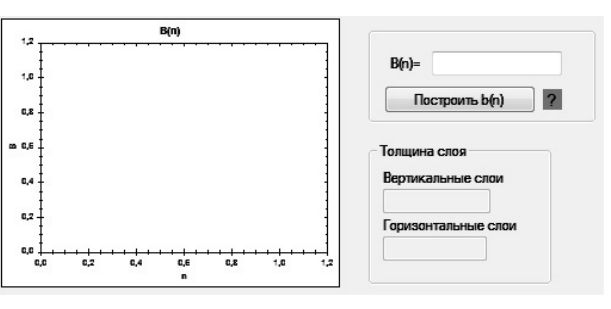

Для расчета параметров каждого слоя и дальнейшей работы с ними, была разработана и написана программа на языке C#. В качестве сред рассматриваются только осесимметричные объекты. Пользователь может задавать значения некоторых начальных параметров, таких как направление возмущения, состояние первого кластера, распространяющееся возмущение, функция перехода β(n), количество слоев и т.д. После завершения вычислений программы пользователь имеет возможность проанализировать рассчитанные параметры анизотропной среды в виде табличных данных.

Рассчитываются не только электрофизические параметры среды, но и координаты каждого кластера. В программе возможен экспорт данных для дальнейшего использования в сторонних САПР. Структура файла построена таким образом, что он воспринимается любой САПР электромагнитного моделирования.

На данном этапе программа проходит апробацию натурными экспериментами по распространению радиоволн в движущейся жидкости, в которой происходит перенос вещества. Временные рамки симулирования задаются с учетом физического смысла, протекающих в системе явлении, однако жестко ограничиваются временем наблюдения и релаксации системы.

*Данная работа спонсируется грантом Уральского федерального университета № ППК 6.1.5.1.С2.Д-16/Г2.*

Список публикаций: *[1] К.М. Зейде К. М., Д.В. Пирожков, ИТ: глобальные вызовы и новые решения. Сборник докладов, 80, (2017).*